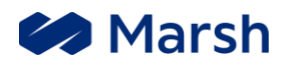

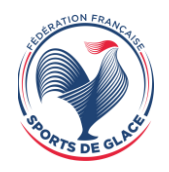

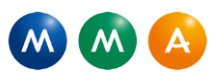

Cliquez sur le lien ci-dessous pour effectuer votre déclaration de sinistre en ligne

[Déclarer un sinistre](https://connexion.marsh.com/#/client/AssuranceFFSG)